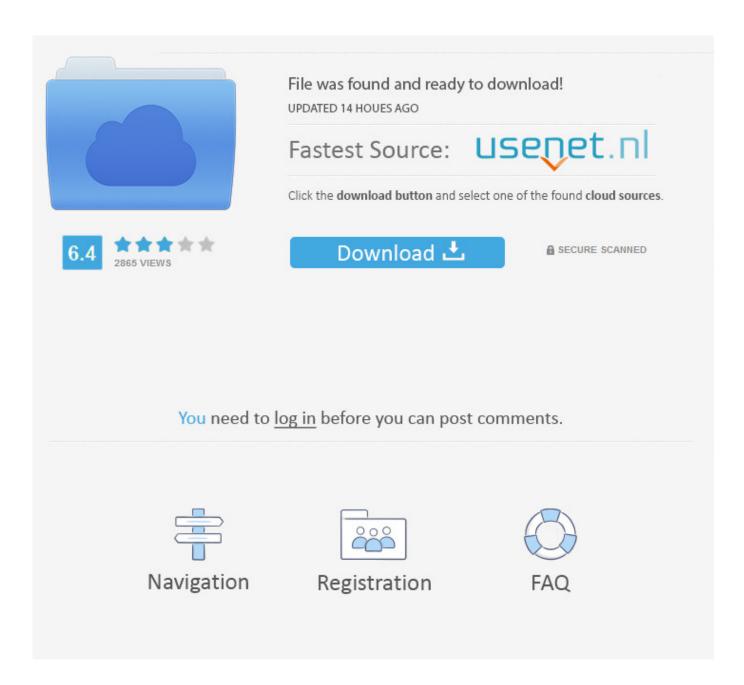

Centova Cast Nulled 3

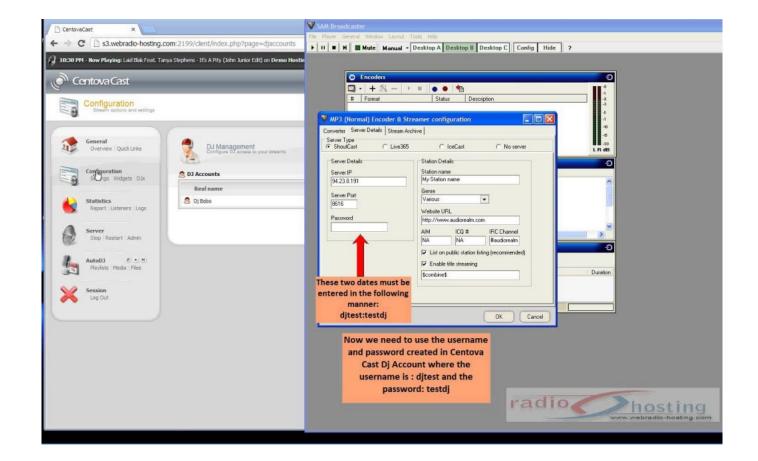

Centova Cast Nulled 3

2/4

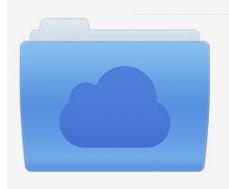

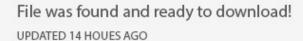

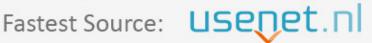

Click the download button and select one of the found cloud sources.

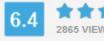

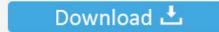

**⋒** SECURE SCANNED

You need to <u>log in</u> before you can post comments.

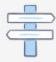

Navigation

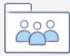

Registration

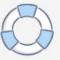

Contribute to scysys/Centova-Cast--Default-Template development by creating an account on ... Clone or download ..... Centova Cast 3: Default Template.. To quickly get up and running with Centova Cast, follow these three easy steps: First, download the Centova Cast installation script and make it executable :.. This tutorial will help you to locate and download the Control Panel User Guide. Please click on this link, View User's Guide PDF, to download the User Guide for .... 6 Feb 2014 ... 3) Run the installation script to install Centova Cast, IceCast, and ices-cc. ... This command will automatically download and install everything to .... 6 Dec 2016 ... Centova Cast Nulled Version One http://urlin.us/5bbok Vray 1.5 Full ... https://www.nulled.cc/tags/centova-cast-russian/1 2 3 4 5 6 7 8 9 10 11 .... /centova-cast.php: 3 /control .Look at most relevant Centova cast nulled download websites out of 10.2 Thousand at MetricsKey. . Home of the Centova Cast .... 7 May 2018 ... Centova Cast Nulled 3. Foo. Centova Cast version 3.2.6 has been released 4.7 - 3 votes Centova Technologies have released an update to .... The download library has all the manuals, programs and other files that you may need to get your website up and running. ... Centova Cast 3 Client User Manual. Setting up the Centova Cast Control Panel for the First Time ... A. Download this file - http://filezilla-project.org/download.php?type=client ... E. After you've logged in, on the right, you'll see 3 folders choose the /media folder - open it by double .... 10 Aug 2016 - 8 min - Uploaded by Scotty ReidHow to download files from the Centova Cast server to your computer to transfer them to a new .... Centova Cast is the most advanced Radio stream hosting control panel, ... 3) If you need to disable PHP safe mode for a single website which you want to run ... to the domains document root and then download the Centova Cast installation .... It also has the same features as cast-control but at a lower price. ... Page 2 of 3 First · Previous ... If you are planning to use this for personal reasons, not to sell, you may aswell download a nulled version, theres no ... I still say Centova Cast!. 5 May 2011 ... hey here is how to download centovacast v3 beta. System Requirements at a Glance The requirements for Centova Cast v3 are as follows:. Auto DJ (Easy Radio V.3 - Centova Cast 3.0) -Basics. A detailed guide ... CLIENT download version) (optional) A program to .... STEP 3 - Preparing the server. Streaming Radio for Hosting Providers. Centova Cast provides the tools you need to automate and manage your Internet radio hosting service. Learn more Try it .... To begin your full installation of Centova Cast, download the Centova Cast ... Next, decide which streaming server/source software you want Centova Cast to .... 22 Feb 2018 - 19 min - Uploaded by Jolo NavarroThe most requested tutorial, 5 years after I published the original Installation tutorial, It's quite .... The download library has all the manuals, programs and other files that you may need to get your website up and ... Centova Cast Control Panel User's Guide. Hello all Who have nulled Centova Cast? ... #3. Thought I would have it on an external hard drive but I wasn't able to find it. Google didn't help .... under CentovaCast 3 using VirtualDJ. ... Because of these additions there are now 3 ports in ShoutCast 2 compared to the one port in .... Alternatively you can go to Quick Links and use one of the tune in links to download a playlist file. 09d653b45f

4/4